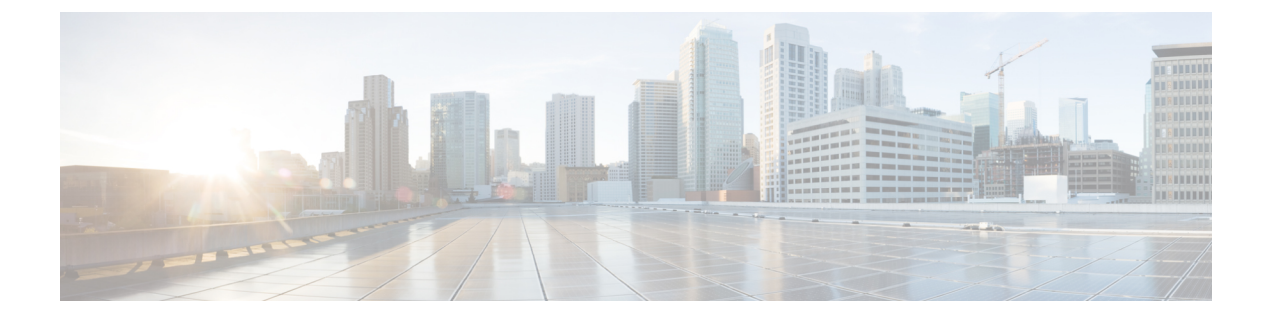

# **Cisco Unified Communications Manager**

- Audio Start Port Range 和 Audio End Port Range, 第 1 页
- [Fecc\\_Start\\_Port\\_Range](#page-0-1) 和 Fecc\_End\_Port\_Range , 第 1 页
- Video Start Port Range 和 Video End Port Range, 第 2 页

### <span id="page-0-0"></span>**Audio\_Start\_Port\_Range** 和 **Audio\_End\_Port\_Range**

指定 Jabber 音频的端口范围。选择范围时, 以下规则适用:

- 允许的值范围为 2048-65535。
- 范围中的最小端口数为 2。
- 为 Audio Start Port Range 选择偶数。
- 为 Audio\_End\_Port\_Range 选择奇数。
- 音频端口范围不能与视频端口范围或远端摄像机控制 (FECC) 端口范围重叠。

示例:

```
<Audio_Start_Port_Range>2068</Audio_Start_Port_Range>
<Audio_End_Port_Range>2071</Audio_End_Port_Range>
```
## <span id="page-0-1"></span>**Fecc\_Start\_Port\_Range 和 Fecc\_End\_Port\_Range**

指定远端摄像头控制 (FECC) 的端口范围。选择范围时,以下规则适用:

- 范围中的最小端口数为 2。
- 为 Fecc\_Start\_Port\_Range 选择偶数, 默认为 30000。
- 为 Fecc\_End\_Port\_Range 选择奇数, 默认为 39999。
- 远端摄像头控制 (FECC) 端口范围不能与音频端口范围或视频端口范围重叠。

示例:

```
<Fecc_Start_Port_Range>30010</Fecc_Start_Port_Range>
<Fecc_End_Port_Range>30013</Fecc_End_Port_Range>
```
#### <span id="page-1-0"></span>**Video\_Start\_Port\_Range 和 Video\_End\_Port\_Range**

指定 Jabber 视频的端口范围。选择范围时, 以下规则适用:

- 允许的值范围为 2048-65535。
- 范围中的最小端口数为四。
- 为 Video Start Port Range 选择偶数。
- 为 Video\_End\_Port\_Range 选择奇数。
- 视频端口范围不能与音频端口范围或远端摄像机控制 (FECC) 端口范围重叠。

#### 示例:

<Video\_Start\_Port\_Range>2048</Video\_Start\_Port\_Range> <Video\_End\_Port\_Range>2053</Video\_End\_Port\_Range>